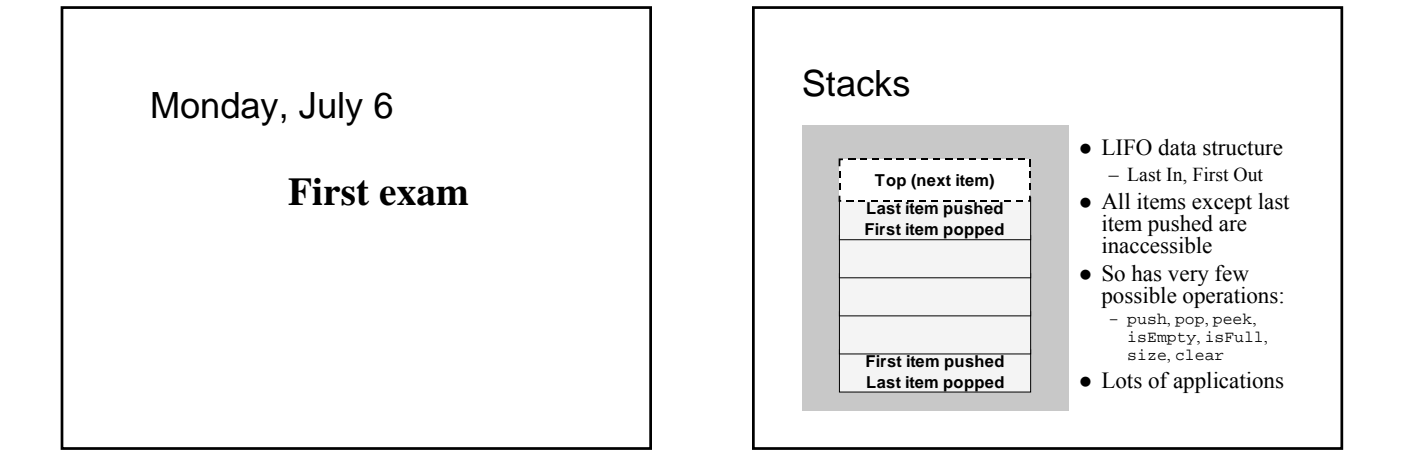

## Applying stacks

- Can be used to eliminate recursion
	- Iteration and stacks instead of recursive calls
		- For each "recursive" step – Push critical data values
		- While stack is not empty
		- Pop values like "return" from recursive call
	- It's how the compiler does it
	- <sup>z</sup> Pushes "activation record" (a.k.a., "stack frame") for every function call, not just recursive ones
- In fact, idea applies to *any nested structure* 
	- Recursion is just a nesting of function calls
	- What about nested parentheses in expressions?

## Stack interface for general data

- $\bullet$  Store object data items (or  $\langle T \rangle$ ) void push(Object item); // push item on stack Object pop(); // pop top item from stack
	- So can refer to anything even other stacks!
- No need to reprogram stack for every application • User works a little harder to use though – Easiest to do with utility methods like:
	- void pushInt(int value, Stack stack); // creates Integer object and pushes it on the stack int popInt(Stack stack);
		- $\prime\prime$  pops from stack, casts, and gets int value from object

### Checking balanced ( ), [ ], { }

- Okay to nest, like  $\{x/[y^*(a+b)]\}$
- Not okay to mismatch (or nest improperly)
- $(a/(x + y)$  is missing a right parenthesis
- ( $x + [y-2]$  is mismatched at  $[ )$
- $\bullet$  Parentheses fully match if the following works: for (each character in the expression) if a left parenthesis - push it on the stack; if a right parenthesis pop matching left parenthesis from stack
	- } stack is empty at the end

# Postfix (and prefix) notation

- Also called "reverse Polish" reversed form of notation devised by mathematician named Jan Łukasiewicz (so really lü-kä-sha-vech notation)
- $\bullet$  Infix notation is: operand operator operand – Like 4 + 22
	- Requires parentheses sometimes: 5 \* (2 + 19)
- $\bullet$  Postfix form is: operand operand operator  $-$  So 4 22 +
	-
- No parentheses required:  $5 \times 2 \times 19 + \star$
- z Prefix is operator operand operand: + 4 22

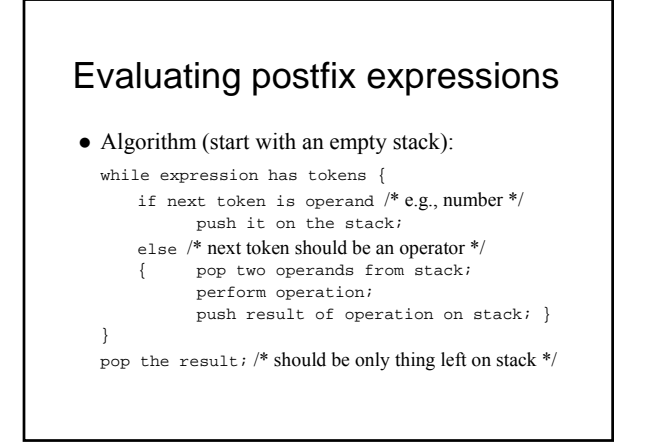

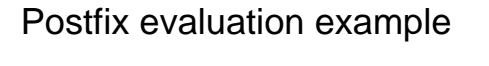

- Expression:  $5 \frac{4 + 8}{1}$ 
	- Step 1: push 5
	- Step 2: push 4
	- Step 3: pop 4, pop 5, add, push 9
	- Step 4: push 8
	- Step 5: pop 8, pop 9, multiply, push 72
	- Step 6: pop 72 the result
- A bad postfix expression is indicated by: – More than one value on stack at end
	- Less than two operands to pop when operator occurs

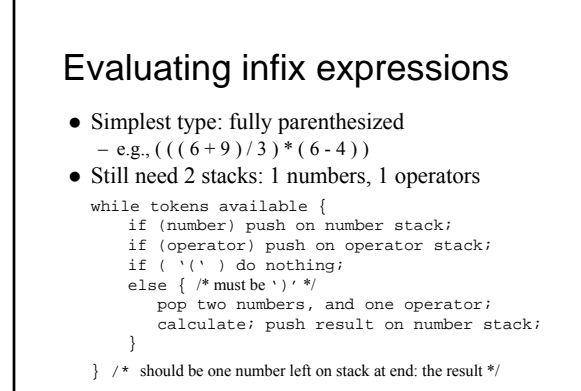

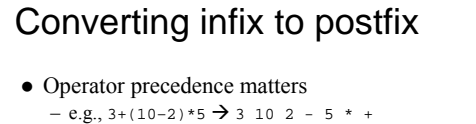

- Algorithm uses one stack; prints results (alternatively, could append results to a string)
	- For each token in the expression:
	- if ( number ) print it;
	- if ( '(' ) push on stack;
	- if  $($  ')'  $)$ pop and print all operators until  $\, \backslash \, \backslash \, \colon$ discard '('
	- if ( operator ) /\* more complicated next slide \*/

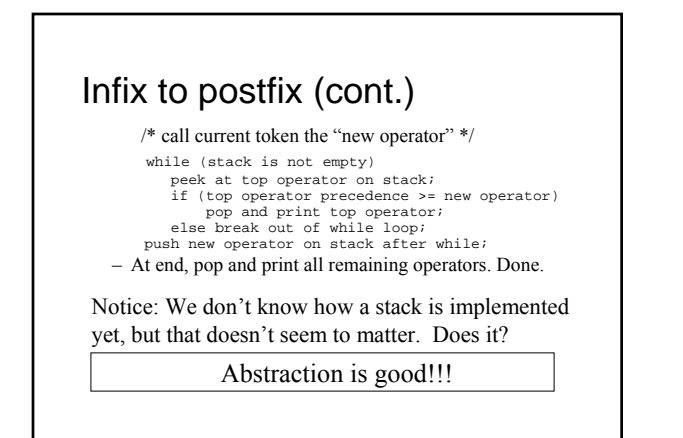

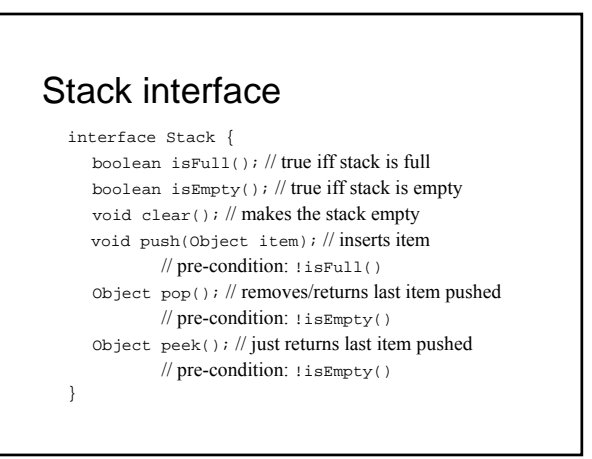

#### Implementing stacks by arrays

- Idea is to keep track of "top" array index
	- ArrayStack(int capacity) // constructor Object array[] = new Object[capacity]; int top =  $0$ ; // some prefer -1 – differences unimportant
	- $-$  isEmpty() return top == 0;
	- $-$  clear()  $-$  set top = 0;
	- push(Object item) array[top++] = item;
	- pop() return array[--top]; // notice *pre*-decrement
	- $peek() return array[top-1]; // no decrement$
- Very efficient, but stack is full when array is full – isFull() – return top == array.length;
	- Can use dynamic array, or even better use ArrayList

#### A stack can *adapt* an ArrayList

- $\bullet$  No need to keep track of top let list do that – ArrayListStack() // no capacity variable either
	- ArrayList list = new ArrayList();
	- isEmpty() return list.isEmpty();
	- clear() list.clear();
	- push(Object item) list.add(item);
	- pop() return list.remove(list.size()-1);
	- peek() return list.get(list.size()-1);
- $\bullet$  Never full, but slightly less efficient method overhead – isFull() – return false;
- Note: or with a LinkedList usually top is *first* element

#### Notice what doesn't matter

- void method(Stack stack)  $\{ \}$ – Is it an ArrayStack? ArrayListStack? Other?
	- Use the same way no matter how implemented
- $\bullet$  Implementation does affect efficiency time and space requirements
- z Also can affect usefulness (e.g., can get full or not)
- $\bullet$  But implementation can be changed
	- Without any changes to client code!
	- Remember to recompile though

#### Stack operation complexity

- Implementing a stack with an array – peek(), pop() – access last item (remove for pop) • Complexity is  $O(1)$  – does not depend on n
	- push(object) add a last item
	- $\bullet$  O(1) if array is not full; otherwise O(n) to resize/copy
- Implementing with single-linked list
	- peek(), pop() access *first* item Why not last item? •  $O(1)$  – but would be  $O(n)$  if "top" is last item instead
	- push(object) add a first item  $\bullet$  Also O(1)
- $\bullet$  So same in terms of speed but different space requirements, and different constants/effort

# What is a recursive method?

```
\bullet Ans: a method that calls itself (maybe indirectly)
```

```
\bullet Standard first example – factorial method:
```

```
n! = n * (n-1) * (n-2) * ... * 1 (for n > 0)
```

```
– Note recursive pattern:
```

```
n! = n * (n-1)! (for n > 1, and 1! = 1)
– Translates immediately to Java:
```

```
static int factorial(int n) {
```

```
if (n \leq 1)
```

```
return 1;
else
```
}

```
return n * factorial(n-1);
```
#### Recursive solution essentials

- Always need a base case
	- a.k.a. trivial case, or smallest case
	- A way to stop; otherwise infinite recursion  $\bullet$  e.g., if  $(n \leq 1)$  in factorial method
- Recursive calls converge on base case
- i.e., problems get smaller with each recursion  $\bullet$  e.g., factorial(n-1)
- Solution must actually solve the problem!
	- This part is most important, and the hardest to insure

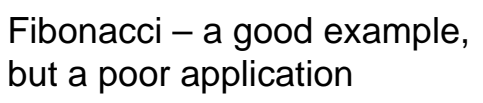

•  $fib(n) = fib(n-2) + fib(n-1),$  $fib(0) = fib(1) = 1$ 

- Note: general solution has two recursive calls
- Okay, but in this case, recursion is very inefficient!

fib(5) calls fib(3), fib(3) calls fib(1), fib(3) calls fib(2), fib(2) calls fib(0),  $fib(2)$  calls  $fib(1)$ 

fib(5) calls fib(4), ...

– Count increases exponentially – 15 calls for fib(5), 987 calls for fib(15), 2,692,537 calls for fib(30), …

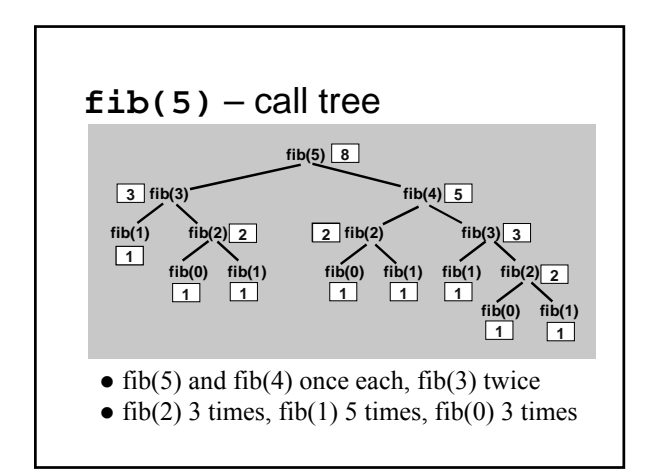

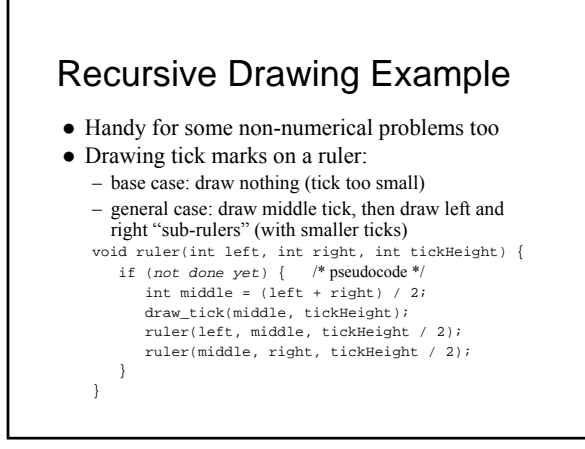

## Maze example

- Suppose we are in a grid-like maze, and need to find an exit
- $\bullet$  At each step can move one square in either of four directions, any of which may be blocked
- Q: how can we use recursion? – Key is to find "smaller" problem
- A: *assume we know how* to get to an exit from one of the neighboring squares!

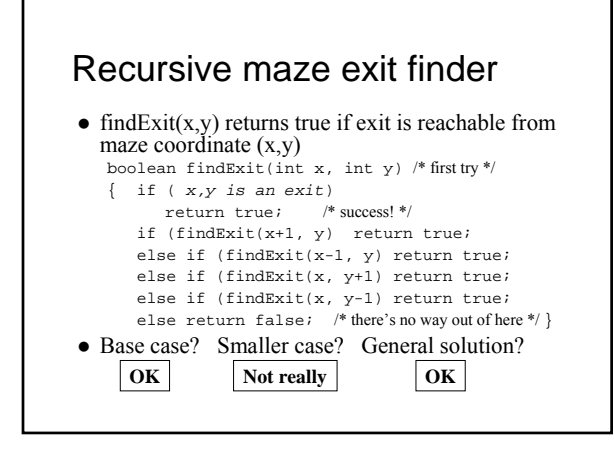